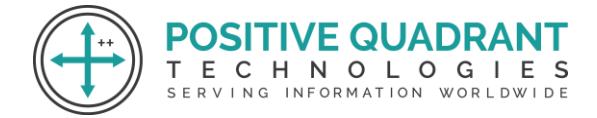

Website: www.positivequadrant.in Email: positivequadrants@gmail.com Contact: +91 8169150592

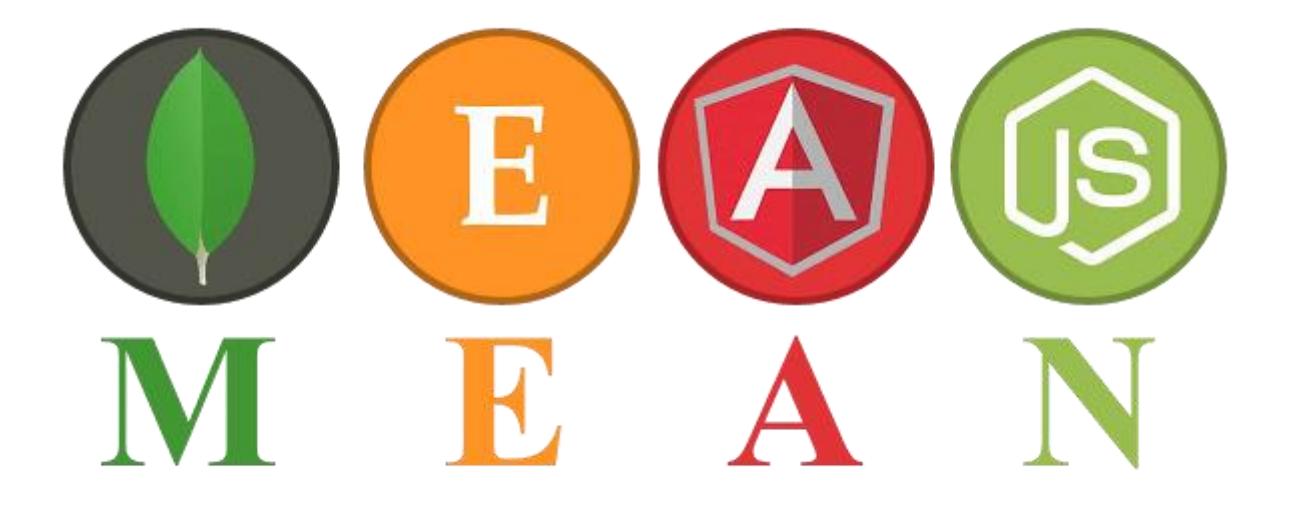

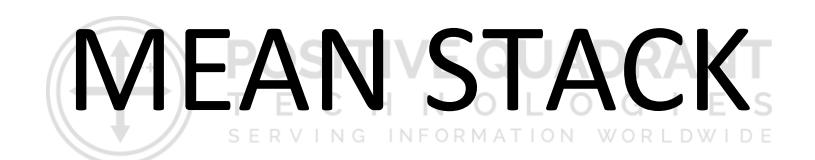

## Programming & development

## Course Curriculum

Basic – 60 Hours

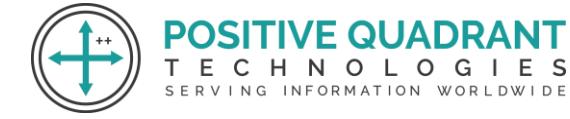

# MEAN STACK (MongoDB, Express.js, Angular, and Node.js)

**SITIVE QUADRA** 

ECHNOLOGIES

SERVING INFORMATION WORLDWIDE

#### **Module 1 : Introduction to Web Development**

- HTML Basic
- HTML Elements
- HTML Attributes
- HTML Styles
- HTML Forms
- HTML Form Elements
- HTML Input Element Types
- HTML Input Attributes
- HTML File Paths Script tag and its uses

#### **Module 2 : Introduction to CSS**

- HTML & XHTML CSS
- Introduction CSS Syntax CSS Selectors CSS Styling

т

#### **Module 3 : Java Script**

- Introduction to JavaScript
- JavaScript Statements
- JavaScript Keywords
- JavaScript Functions
- JavaScript Programs
- JavaScript Operators
- Function Parameters
- Function Return Values
- JavaScript Data Types
- Primitive Types

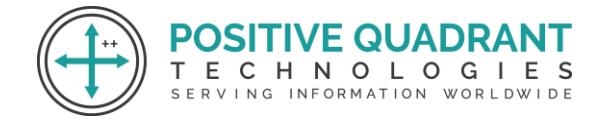

#### **Module 4 : Java Script & Objects**

- Object Overview
- Object Oriented Programming
- Object creation
- Adding Properties to Objects
- Adding Methods to Objects
- JavaScript Conditional Statements
- JavaScript Loops & Iteration
- Enumerating properties
- Call-backs
- JSON

#### **Module 5 : Introduction to MEAN Stack**

• Overview of MongoDB, Express.js, Angular, and Node.js

#### **VE QUADR Module 6 : Introduction to MongoDB** HNOLOGIES

 $\mathbb C$ Е

SERVING INFORMATION WORLDWIDE

- Introduction to Mongo DB
- Why use MongoDB?
- Installation of MongoDB

#### **Module 7 : Aggregation in MongoDB**

- Introduction to Aggregation
- Syntax
- Parameters Count, Sum, Average, Match and Operations with arrays

#### **Module 8 : Introduction to Express.js**

- Introduction to Express.js
- What is Express.js?
- How Express.js Works
- Installation

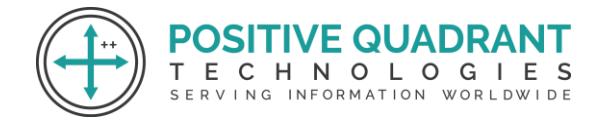

#### **Module 9 : MVC Structure**

- The model-view-controller pattern
- Configuring Express
- Postman configuration
- Hello world example

#### **Module 10 : Angular JS Basics**

- Introduction to AngularJS
- MVC Architecture
- Conceptual Overview
- Setting up the Environment
- First Application
- Understanding ng attributes

#### **Module 11 : Angular Expressions**

- All about Angular expressions
- How to use expressions
- Angular expressions v/s JavaScript expressions

т

Е.

- Number and String Expressions
- Object Binding and Expressions
- Working with Arrays
- Forgiving Behaviour
- Understanding Data binding

#### **Module 12 : Node JS Basics**

- Introduction to Node.JS
- What is Node JS?
- Advantages of Node JS
- Traditional Web Server Model
- Node.js Process Model

**POSITIVE QUADRA** 

CHNOLOGIES

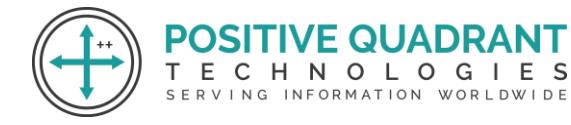

#### **Module 13: Environment setup for Node.js**

- Install Node.js on Windows
- Installing in mac os
- Working in REPL
- Node JS Console

#### **Module 14: Backing up and Restoring Data in MongoDB**

SERVING

- Mongoimport with JSON
- Mongoimport with CSV

#### **Module 15: Bulk Operations**

- Converting a field to another type
- Updating the entire collection in Bulk.

### **Module 16: Collections in MongoDB**

- Create a Collection
- Drop Collection
- Starting mongo with a specific config file

#### **Module 17: Request parameters in Express JS**

Request object holds all the HTTP request information

- .app
- .BaseUrl
- .body
- .cookies
- .hostname
- .ip
- .method
- .params
- .path
- .protocol

NOLOGIES INFORMATION WORLDWIDE

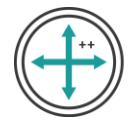

- .query
- .secure
- .signedCookies
- .xhr

#### **Module 18: JSON Data in Express**

- HTTP methods
- JSON DATA and Routers
- CRUD Operations
- Adding middleware

#### **Module 19: Filters in Angular**

- Built-In Filters
- Uppercase and Lowercase Filters
- Currency and Number Formatting Filters

т

- Order By Filter
- Creating Custom Filter

#### **Module 20: Directives in Angular**

- Introduction to Directives
- Directive lifecycle
- Using AngularJS built-in directives
- Binding controls to data
- Matching directives
- Creating a custom directive
- Conditional Directives
- Styles Directives
- Mouse and Keyboard Events Directives

#### **Module 21: Node JS Modules**

- Functions
- Buffer
- Module

**)SITIVE QUADRAI** ECHNOLOGIES

SERVING INFORMATION WORLDWIDE

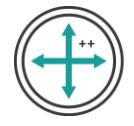

- Module Types
- Core Modules
- Local Modules
- Module Exports

#### **Module 22: Node Package Manager**

- What is NPM
- Installing Packages Locally
- Adding dependency in package.json
- Installing packages globally
- Updating packages

#### **Module 23: CRUD Database Operations in MongoDB**

т

- Basic Syntax
- Create, Read, Update and Delete Databases
- More Update operators
- List all databases
- List all collections in database

#### **Module 24: Indexes in MongoDB**

- Basic Indexes Syntax
- Single field
- Compound
- List
- Index Creation Basics

#### **Module 25: Mongo as Shards**

- Sharding Environment Setup
- Config Server
- Replica Sets
- Mongos

TIVE QUADRA ECHNOLOGIES

SERVING INFORMATION WORLDWIDE

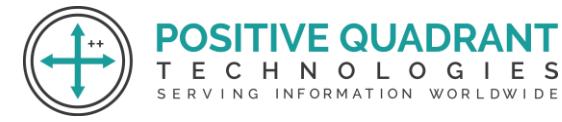

#### **Module 26: MongoDB – Configure**

- Introduction
- Create the Root Certificate
- Generate the Certificate Requests and the Private Keys
- Sign your Certificate Requests
- Concat each Node Certificate with its key
- Deploy your ReplicaSet
- Deploy your ReplicaSet for Mutual SSL / Mutual Trust
- No Mutual SSL
- With Mutual SSL

#### **Module 27: Express JS with MongoDB**

- Connecting to RDBMS and MongoDB databases
- Performing CRUD operations

## **Module 28: Full Stack Application**

- Building a full stack application with Node.js, Express.js and Angular
- Exploring the Front-end
- Creating the front-end UI

#### **Module 29: Angular Controllers**

- Understanding Controllers
- Programming Controllers & \$scope object
- Adding Behaviour to a Scope Object
- Passing Parameters to the Methods
- Having Array as members in Controller Scope.
- Nested Controllers and Scope Inheritance.
- Multiple Controllers and their scopes

#### **Module 30: Angular JS Forms**

- Using Simple Form
- Working with Select and Options

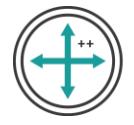

- Input Validations
- Using CSS classes
- Form Events
- Custom Model update triggers
- Custom Validations

#### **Module 31: Angular JS Modules**

- Why Module?
- Module Loading and Dependencies
- Recommended Setup of Application
- Creation vs Retrieval.

#### **Module 32: Angular JS Scope**

- What is scope
- Scope lifecycle
- Two way data binding
- Scope inheritance
- Scope & controllers
- Scope & directives
- **Sapply and Swatch**
- Rootscope
- Scope broadcasting
- Scope events

#### **Module 33: Webserver Creation using Node.js**

- Creating web server
- Handling http requests
- Sending requests

#### **Module 34: Debugging Node JS Application**

- Core Node JS debugger
- Debugging with Visual Studio

**SITIVE QUADRA** 

SERVING INFORMATION WORLDWIDE

Е.

CHNOLOGIES

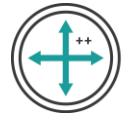

#### **Module 35: Database Connectivity using Node.js**

- Connection string
- Configuring
- Working with select command
- Updating records
- Deleting records

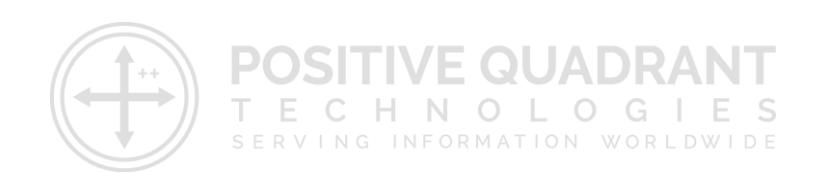